# **Section 8.3: Stochastic Models**

Created by Tomas de-Camino-Beck tomasd@math.ualberta.ca

## **Simple 1-Dimensional Random Walk**

 $[$  $#$  $+$  $**Random**$  $[$  $**Integer**,$  $\{-1, 1\}]$  $)$  $%$ **,**  $0, 1000$  $];$ 

```
ListPlot[randomwalk, PlotJoined \rightarrow True]
```
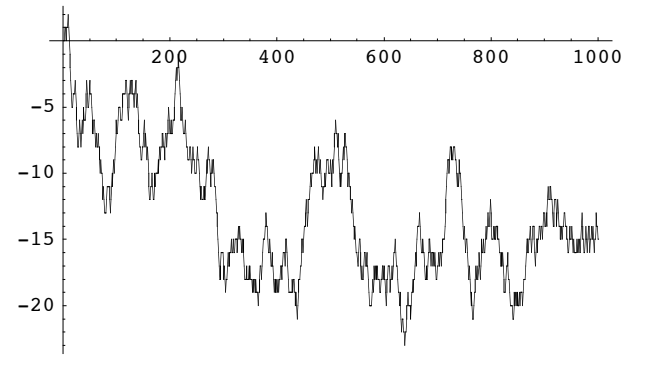

```
- Graphics -
```
If we simulate a 1000 steps of a large number of walkers, the final distribution of individuals in space will be a gaussian:

```
data = Array [Nest [(# + Random [Integer, \{-1, 1\}]) &, 0, 1000] &, \{1000\}];
```
These two packages allow to calculate the frequency distribution and then generate a Bar chart

```
<< Statistics`DataManipulation`
<< Graphics`Graphics`
```
Compute frequencies:

#### $freq = Frequency$

```
\{(1, -82), (1, -78), (2, -74), (2, -72), (1, -70), (1, -68), (1, -66), (1, -65), (2, -62),\{1, -59\}, \{1, -57\}, \{1, -56\}, \{2, -55\}, \{3, -54\}, \{1, -53\}, \{1, -52\}, \{3, -51\},\{3, -50\}, \{3, -49\}, \{1, -48\}, \{1, -47\}, \{6, -46\}, \{5, -45\}, \{2, -44\}, \{2, -43\},\{5, -42\}, \{8, -41\}, \{9, -40\}, \{7, -39\}, \{7, -38\}, \{3, -37\}, \{3, -36\}, \{7, -35\}\{9, -34\}, \{5, -33\}, \{7, -32\}, \{5, -31\}, \{6, -30\}, \{7, -29\}, \{5, -28\}, \{6, -27\}\{9, -26\}, \{10, -25\}, \{12, -24\}, \{9, -23\}, \{11, -22\}, \{12, -21\}, \{14, -20\}, \{12, -19\}\{7, -18\}, \{9, -17\}, \{16, -16\}, \{14, -15\}, \{17, -14\}, \{16, -13\}, \{11, -12\}, \{10, -11\},{19, -10}, {15, -9}, {17, -8}, {12, -7}, {15, -6}, {21, -5}, {15, -4}, {16, -3},{7, -2}, {13, -1}, {17, 0}, {13, 1}, {19, 2}, {16, 3}, {13, 4}, {15, 5}, {19, 6},\{13, 7\}, \{14, 8\}, \{17, 9\}, \{13, 10\}, \{21, 11\}, \{15, 12\}, \{10, 13\}, \{12, 14\}, \{13, 15\},\{18, 16\}, \{18, 17\}, \{7, 18\}, \{10, 19\}, \{8, 20\}, \{5, 21\}, \{11, 22\}, \{8, 23\}, \{9, 24\},\{13, 25\}, \{11, 26\}, \{7, 27\}, \{13, 28\}, \{12, 29\}, \{13, 30\}, \{11, 31\}, \{8, 32\}, \{7, 33\}\{4, 34\}, \{2, 35\}, \{3, 36\}, \{3, 37\}, \{6, 38\}, \{4, 39\}, \{6, 40\}, \{5, 41\}, \{7, 42\}, \{2, 43\},\{6, 44\}, \{2, 45\}, \{2, 47\}, \{2, 48\}, \{3, 49\}, \{2, 50\}, \{4, 51\}, \{1, 52\}, \{1, 53\}, \{2, 55\},\{2, 56\}, \{5, 57\}, \{4, 58\}, \{1, 61\}, \{2, 63\}, \{1, 68\}, \{1, 69\}, \{1, 84\}, \{1, 85\}\}\
```
Generate a bar chart:

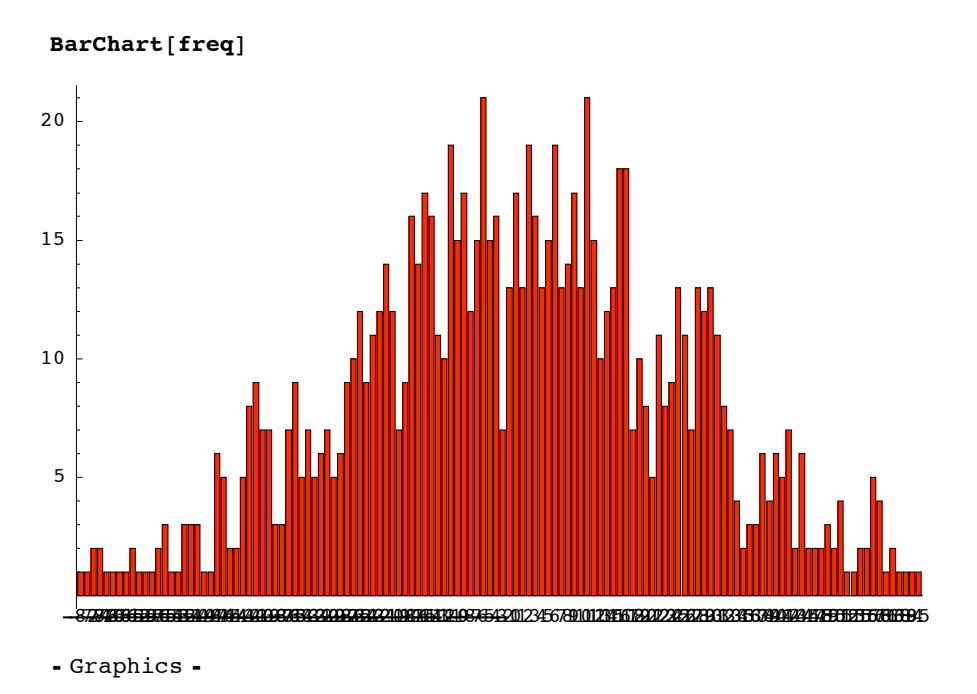

The mean of data should be approximately 0:

```
<< Statistics`DescriptiveStatistics`
```
 $Mean [data]$  // N

-0.096

#### Demographic Stochasticity in matrix Models

```
<<Statistics`MultiDiscreteDistributions`
<<Statistics`DiscreteDistributions`
<<Graphics`MultipleListPlot`
```
From the same example as in Chapter 2, we now build demographic stochasticity. This section uses an example from Caswell (2001).

```
\mathbf{T}=\left( \begin{array}{cccccc} 0 & 0 & 0 & 0 \\ 0.9775 & 0.9111 & 0 & 0 \\ 0 & 0.0736 & 0.9534 & 0 \\ 0 & 0 & 0.0452 & 0.9804 \end{array} \right);(0 0.0043 0.1132 0)F = \begin{bmatrix} 0 & 0 & 0 & 0 \\ 0 & 0 & 0 & 0 \end{bmatrix}
```

```
\tilde{T}_ := Join [T, {1 - Total / @Transpose[T]} ;
```
Note that a multinomial distribution is used for the transitions matrix, and binomial for fecundities. The following code, just iterates so individuals move from stage to stage.

```
IterateSurvival[n_, T_] := Drop \lceil \text{Total } / \mathcal{Q} \rceil\left(\text{Array} \left[\text{Random} \left[\text{MultinomialDistribution}\left[n\right]\left[\frac{m}{2}\right], \frac{m}{2}\left[\text{All}, \frac{m}{2}\right]\right]\right] \&, \left\{\text{Length}[n]\right\}\right]IterateFecundity[n_{-}, F_{-}] := Total /@
```

```
Table[Random[BinomialDistribution[n[[j]], F[[i, j]]]], {i, Length[n]}, {j, Length[n]}]
```
The following code does this for the the whole population:

```
IteratePopulation[n_{-}, T_{-}, F, t_{-}] :=
NestList[IterateSurvival[#, T] + IterateFecundity[#, F] &, n, t]
```
#### $\blacksquare$  Example

```
p = \text{IteratePopulation}[\{1, 1, 1, 1\}, T, F, 30];
```

```
mult = Array [Total /@ IteratePopulation [1, 1, 1, 1, 1, 1, 0, 0] &, \{20\} ;
```
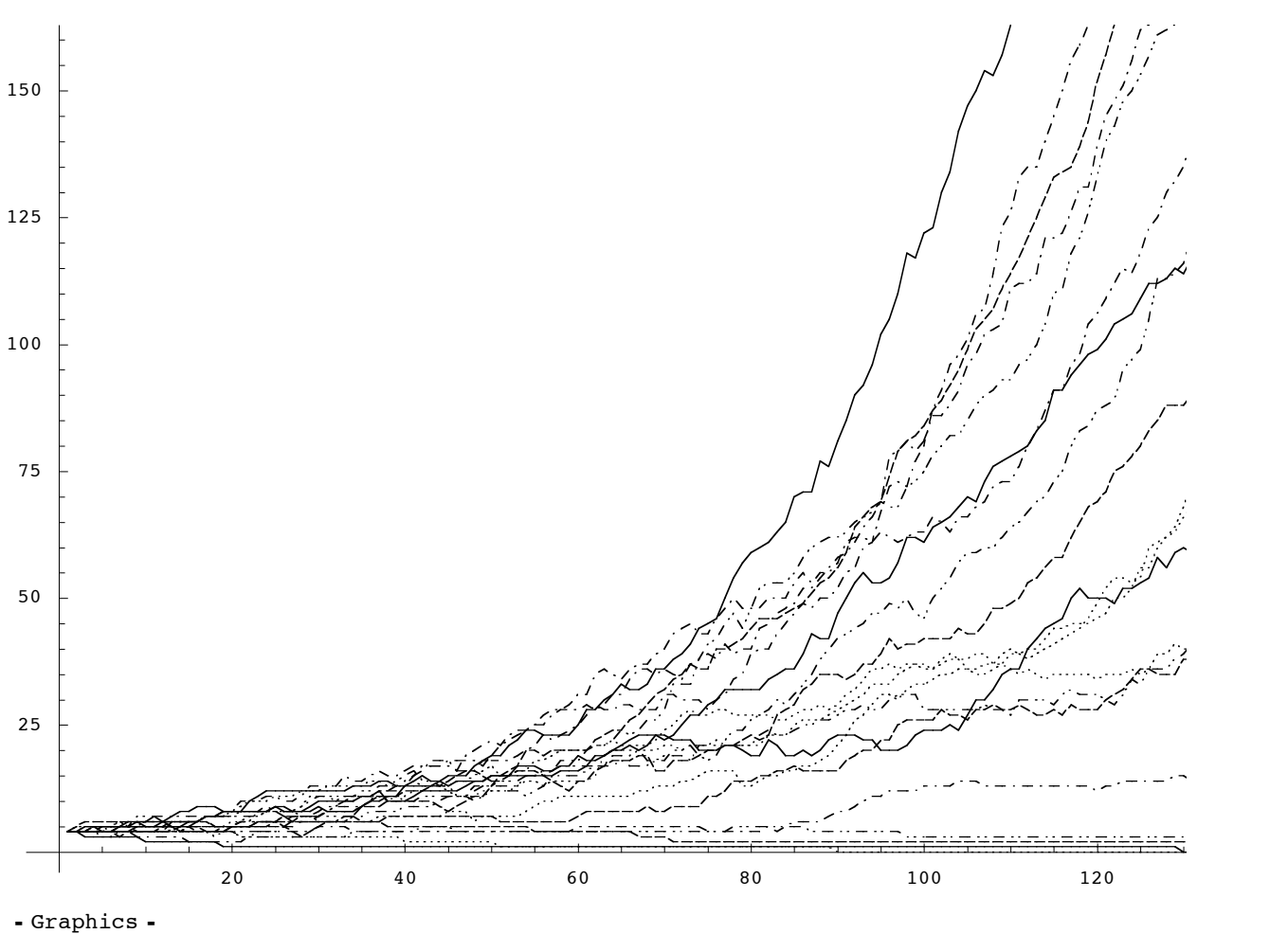

#### $\texttt{MultipleListPlot}[\texttt{mult}, \texttt{PlotJoined} \rightarrow \texttt{True}, \texttt{SymbolShape} \rightarrow \texttt{None}]$

### **ü References**

Caswell H. 2001. Matrix population models : construction, analysis, and interpretation, 2nd edn. Sinauer Associates, Sunderland, Mass. .